## **Formal Dress Template Photoshop Download Extra Quality**

Installing Adobe Photoshop is fairly easy, but there are a few things you need to be careful of. The first thing you will need to do is to download the version of Photoshop that you want to use. Once the file is downloaded, double-click it to launch and install the software. Once the installation is complete, you will need to locate the.exe file of the version of Photoshop you want to install. After locating the.exe file, double-click it, and follow the on-screen instructions. Once the installation is complete, you can close the application and launch Photoshop. For some reason, Photoshop may ask you to select a language option. This is normal and simple. Just select the language option that is closest to what you are comfortable with. When Photoshop first loads up, it will ask you to update your software. When you are finished installing, you should be able to open Photoshop. If this is the case, the installation was successful and you can start working.

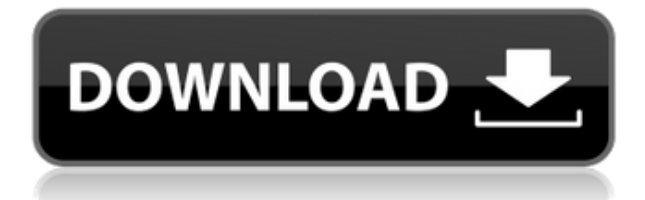

Zet is one of the best mobile apps for photo editing. It has loads of presets for your creative needs and it is free.

The problem with Zet is, it is a subpar app when it comes to RAW (RETNA), FITS, and PSD photo editing. The presets will not work with the RAW and FITS files. After editing a RAW file with Zet it cannot be added back to the RAW or FITS file. Dead End. All other photo editing apps (like Xpro7) is a better app for mobile editing as it has several different filters and presets for RAW and FITS and retouching tools. It is a missed opportunity for Zet to make it as popular an app for editing photos like other photo editing apps. They can make Zet do the same thing as other photo editors in the app.

Zet can scan and retouch/edit photos, such as a gym Body Photo. It cannot remember your ratings if you rate a photo.

Please continue to make improvements to the app from Zet. I feel like these tools are making Photoshop a closed system. Like PS7, I have to pay an annual fee past Adobe K-12 to run this version with these tools, even if I upgrade from a previous CS, Lightroom, or Elements version. I'm not talking about the student version. So, what good is me paying \$100 a year to be locked into Adobe software? It's not like I'm locked into the Creative Suite. The alternative is paying \$400/month

for Lightroom Cloud, which is a mis-use of \$400. That's ludicrous. I'd rather pay  $$100/year$  for MS Office 365 or Google Apps $\hat{A}$ <sup>®</sup> for just 3 or 5 gb of storage. Actually, professional image editing, especially with the RAW format, should be accessible to everyone. Not just professionals.

## **Download free Adobe Photoshop 2021 (Version 22.4.3)Full Version Registration Code For Windows X64 {{ Hot! }} 2022**

When you create your own brush, you can apply that brush to any area in photoshop. This gives you total control of where the brush is applied. All you have to do is find a brush that suits the look you want and apply it with all the pressure you need. The Object > Expand & Reduce option is very useful when working out a layout, especially if it involves text. What about when you want to make sure that you lose as little detail as possible? This is exactly when the object > Expand option is the best solution to your problem. However, if you cannot find the area that needs an expansion (though this is rare), then the Expand & Reduce options can be accessed directly from the status bar. This is the best way to apply the effect to specific areas. The image processing within Photoshop is what sets Adobe Photoshop apart from the competition. It can extract certain information from an image, such as color, saturation, and contrast, and then apply a filter. This can make your image brighter, more vivid, and more visually impactful. The first step to getting started using Photoshop for your web

design is to create a design, print it on a standard printer, and read the instructions. Yet, do you know what will take advantage of the features offered by Photoshop?Download the page and open Adobe Photoshop CS6. Create a new document on a printer that can print at a reasonable resolution. This can be any printer you have handy. The final document should be printed at about a three-by-fiveinch format. 933d7f57e6

## **Adobe Photoshop 2021 (Version 22.4.3)Hack X64 {{ Latest }} 2023**

Check out our selection of Adobe Photoshop tutorials that cover everything from how to personalize a template to how to create an eye-catching canvas. Browse over 100 Adobe Photoshop tutorials, and learn how to use the software's over-the-top photo editing tools and other essentials. Photoshop Elements contains all of the great features from their flagship Photoshop software. Such features as photo editing, image optimization, canvas creation, printing, and web publishing are included. Some of the most important tools are:

- Pixelmator: A powerful basic set of Photoshop elements that performs well on macOS
- PhotoDraw: Improve your images with advanced drawing and retouching tools
- Adobe Camera RAW: A complete digital imaging workflow for RAW files
- Adobe Lightroom: Optimize your photos with presets and filters

Photoshop Elements has all of the great features from their flagship Photoshop software. Such features as photo editing, image optimization, canvas creation, printing, and web publishing are included. Some of the most important tools are:

- Pixelmator: A powerful basic set of Photoshop elements that performs well on macOS
- PhotoDraw: Improve your images with advanced drawing and retouching tools
- Adobe Camera RAW: A complete digital imaging workflow for RAW files
- Adobe Lightroom: Optimize your photos with presets and filters

Adobe Photoshop features include:

- Pixelmator: A powerful basic set of Photoshop elements that performs well on macOS.
- PhotoDraw: Improve your images with advanced drawing and retouching tools.
- Adobe Camera RAW: A complete digital imaging workflow for RAW files.
- Adobe Lightroom: Optimize your photos with presets and filters.

book cover design template photoshop download pvc card photoshop template download download name card template photoshop download template nama photoshop shirt template photoshop download download template kaos photoshop download template kemeja photoshop download template baju kaos photoshop download template kartu pelajar photoshop download template kemeja putih photoshop

Get smarter about the details – With the new Adobe Photoshop, you can treat image formats and data from non-traditional sources like video, audio, and 3D models. Select the file types you want to edit and then apply a single adjustment. This means your audience can watch and listen to music or video while you adjust and preview the image, or integrate 3D objects into your Photoshop presentation and logo design. It also means you can easily install new image files when your computer or device runs

out of space. Automatically build design systems from Sketch – Photoshop is the platform of choice for designers and creatives who need a powerful workflow solution that includes design systems for user interface design, packaging design, 3D technical documentation, video, print, and more. The new version of Photoshop now supports Sketch. Now, when you open a Sketch.Sketch file, Photoshop creates additional file formats and automatically detects Sketch's style guides that define interface design rules and specifications. This makes it easy to visually define your branding guidelines and get artwork from various artists and agencies into Photoshop. Lens and mask selected objects and resized images for simplification and optimization – Adobe's Camera Raw plug-in and Lens Correction filter correctly select and automatically adjust edges in photos. Because Photoshop Elements' focus on simplicity and performance, they've been able to optimize the selected area near the edge. This makes it more straightforward to adjust the fine details near the edge and simplify the image. In addition, tagging out-of-focus areas and merged objects have been moved into the bulk adjustment area giving the user a better preview of their image. Photoshop Elements also allows the user to resize their photos for optimal printing.

Photoshop has two primary modes for mixing media, it can be used as a finishing application in the traditional raster image editing mode, or in a vector-based Paint Shop Pro-like mode. Use both modes at the same time to get just the right mix of the two. After you've created the final composition, you can apply color, brushes, and other image effects and layer styles. Guidelines provide indicators for the accurate placement of objects on the canvas. Use layer masks to control which parts get put where and how much or nothing gets erased. There are a few basic things that are important for any graphic designer to learn about color. Learn how to accurately correct and enhance the colours of your photo or video file. Understand the basics of selecting colors in order for you to get the best results. Learn about the different colours of the rainbow as well as how to use them effectively. Get the right washing for the background layer. How to control noise levels and how to improve the grain. Learn to carefully control the lighting in your photographs or videos to get unique results. Understand which compositing options are available to you and when and how to use them. Master the soft proofing function. Understand greyscale and RGB images to see the best interface for your images. The basics to text in Photoshop are something that most editors learn fairly quickly. There are many ways of organizing a typeface and a myriad of text options to choose from that will yield markedly different results. Learn the basics of typography practices by managing type widths and kerning. Understand what font sizes are available to you and use different weights to increase their readability and attractiveness. Practice how to make the proper selections of type and design from your files, and how to best fit it to the width or resolution of your certain area.

<https://jemi.so/office-2003-by-phone-activation-crack> <https://jemi.so/canon-service-tool-v3600-19190> <https://jemi.so/valentine-demy-la-puttana-dello-spazio> <https://jemi.so/maksudul-momin-in-bangla-pdf-fre> <https://jemi.so/win10pe-se-20171013-final-272mb-armaanpc35>

It's just impossible to describe the depth and power of Adobe Altura range. Therefore, that's why we've put all our time and effort into creating this infographic. We've thoroughly researched on different altura alternatives in web and mobile space on the market. We've also checked out the depth and power of different Adobe software. There is no doubt that Adobe Altura range is nailing it and it has been so for years. We've identified the best of the best for you and we are sure that you will love Altura range just as much as we do! Adobe Photoshop is an industry-leading digital photo editing application from Adobe, and features high-quality tools for one of the best workflows in the industry. Adobe Photoshop has long been the dominant photo editing software in the industry and the flagship offering from Adobe for professionals. Photoshop provides a creative and intuitive workspace for common and/or advanced photo making tasks. Photoshop is a powerful application that provides tools for any kind of editing or retouching of images, including extracting text, creating graphics, collages, annotations, printing, video, web design, and more. Unfortunately, the phrase "evidence isn't necessary in real life" was not applied to Photoshop's liberal user permissions approach. Once granted the most permissive access privileges, anyone with basic skills and knowledge of the user interface can explore the treasure trove of features available in Photoshop. New users often get overwhelmed by the easy-to-use interface and the sheer number of tools available, and mistakenly believe that Photoshop is more than they need or can reasonably use. The sheer breadth and depth of the features provided in Photoshop can be intimidating, even to the hobbyist. It might take years to figure out which features and tools are needed to perform specific tasks.The Creative Cloud licenses are designed to spread the royalties over the life of the user. This license is much more practical and less expensive for a frequently used tool since the licenses include upgrades to the latest versions of the product, rather than having to buy an upgrade every two years.

<https://doglegleft.tv/wp-content/uploads/Best-Photoshop-Software-Free-Download-HOT.pdf> <https://naturopathicdoctors.com/wp-content/uploads/2022/12/marwpra.pdf>

<https://elegatestore.com/wp-content/uploads/2022/12/nivieir.pdf>

[https://stonebridgehealthstaffing.com/wp-content/uploads/Download-Torn-Paper-Brush-Photoshop-V](https://stonebridgehealthstaffing.com/wp-content/uploads/Download-Torn-Paper-Brush-Photoshop-VERIFIED.pdf) [ERIFIED.pdf](https://stonebridgehealthstaffing.com/wp-content/uploads/Download-Torn-Paper-Brush-Photoshop-VERIFIED.pdf)

<https://astrofiz.ro/wp-content/uploads/2022/12/jaiter.pdf>

<https://almet-sale.ru/wp-content/uploads/2022/12/garafuns.pdf>

[https://www.fithotech.com/wp-content/uploads/2022/12/Photoshop-Butterfly-Shapes-Free-Download-](https://www.fithotech.com/wp-content/uploads/2022/12/Photoshop-Butterfly-Shapes-Free-Download-EXCLUSIVE.pdf)[EXCLUSIVE.pdf](https://www.fithotech.com/wp-content/uploads/2022/12/Photoshop-Butterfly-Shapes-Free-Download-EXCLUSIVE.pdf)

[https://buzzingtrends.com/wp-content/uploads/2022/12/Download-Crack-Adobe-Photoshop-Cs-80-Fre](https://buzzingtrends.com/wp-content/uploads/2022/12/Download-Crack-Adobe-Photoshop-Cs-80-Free.pdf) [e.pdf](https://buzzingtrends.com/wp-content/uploads/2022/12/Download-Crack-Adobe-Photoshop-Cs-80-Free.pdf)

[https://asaltlamp.com/wp-content/uploads/2022/12/Adobe\\_Photoshop\\_CC\\_2015\\_version\\_17.pdf](https://asaltlamp.com/wp-content/uploads/2022/12/Adobe_Photoshop_CC_2015_version_17.pdf) [http://silent-arts.com/wp-content/uploads/2022/12/Photoshop-2020-Serial-Number-Windows-updAte-](http://silent-arts.com/wp-content/uploads/2022/12/Photoshop-2020-Serial-Number-Windows-updAte-2022.pdf)[2022.pdf](http://silent-arts.com/wp-content/uploads/2022/12/Photoshop-2020-Serial-Number-Windows-updAte-2022.pdf)

More powerful than ever, Adobe Creative Cloud apps are being enhanced with new features and services. Some of the major features include:

- **The Adobe Stock Library and Premium Account:** Increase your access to a massive library of high-quality, royalty-free images and videos. Create or make money from blank canvas of images with the Adobe Stock Creative Cloud library. Adoption is growing fast, and The Adobe Stock Premium Account unlocks even more creative possibilities and access to advertising, digital marketing and design standards.
- **The Adobe Stock Creative Cloud:** Productivity tools and apps that keep you productive, on top of the creative workflow. Adobe Stock Creative Cloud makes it easy to go from idea to finished project, providing common design and measurement tools, creative cloud mobile apps, professional design previews and access to royalty-free design assets, including Adobe Stock images and videos.

With Adobe Illustrator's new Shape Builder tool, you can drag, size, swap, intersect, and even mix different parts of existing shapes together to create new shapes that may act like predefined Illustrator templates. After you have created one or more new shapes, you can even add effects, such as blending modes, gradients, and patterns to the new shape(s). You can even copy and paste new shapes into other Illustrator documents. It's all done through hole punching and can take a lot of the process right out of hand painting.